## REEF RELIEF

Identify whether the option has Bilateral, Radial, or No Symmetry. Then draw the lines of symmetry.

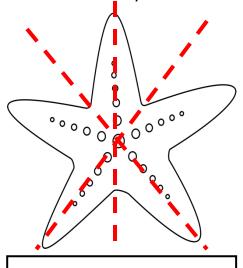

Radial Symmetry

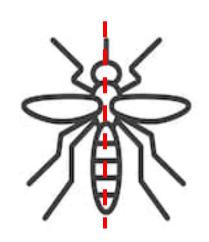

**Bilateral Symmetry** 

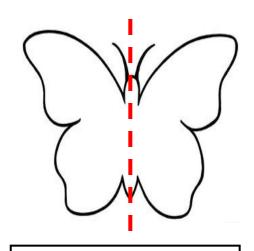

**Bilateral Symmetry** 

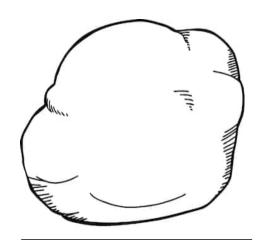

No Symmetry

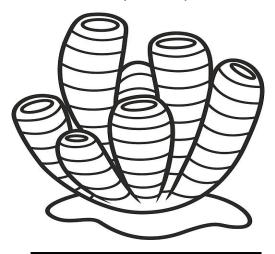

No Symmetry

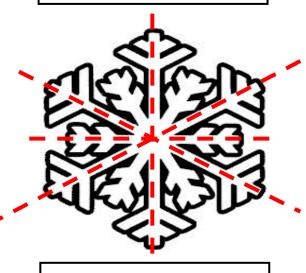

**Radial Symmetry**